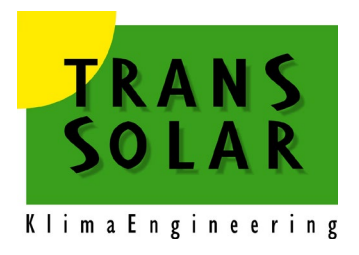

# **Trnsys User Manual TYPE 399**

**Phase Change Materials in Passive and Active Wall Constructions**

**Arno Dentel, M.Eng., Prof. Dr. Wolfram Stephan Georg Simon Ohm University of Applied Sciences Institute for Energy and Building**

**Version 1.7 Updated by Transsolar: Nov 2021**

# **Table of Contents**

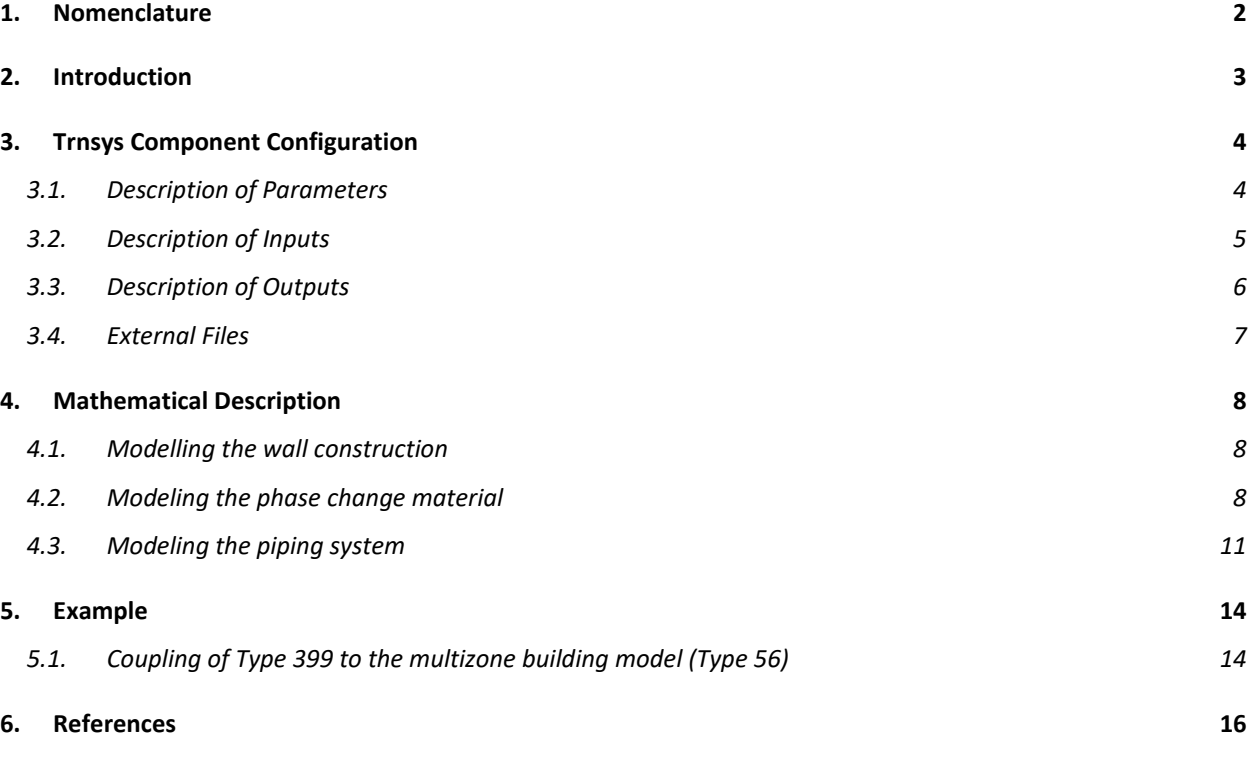

# <span id="page-2-0"></span>**1. Nomenclature**

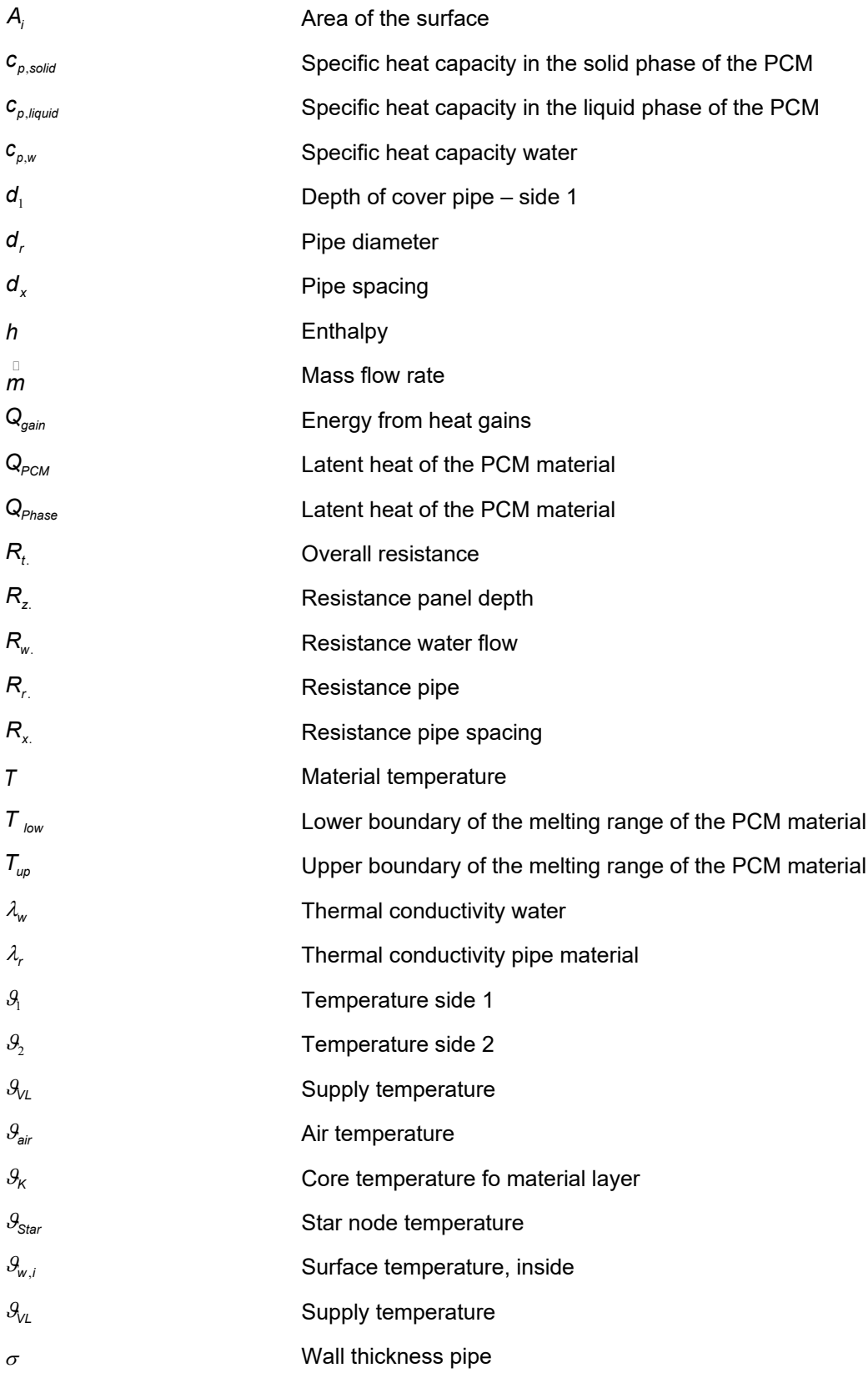

### <span id="page-3-0"></span>**2. Introduction**

This component (TYPE 399) models a wall constructions where one layer may be a phase change material (PCM). The Type allows to model passive and active systems. The wall con-struction is modeled with a Crank-Nicolson algorithm and an elimination method to solve the heat conduction equation. The discretization scheme is one-dimensional. The amount of nodes depends on the thickness of each layer. The PCM-layer could be any-where in the construction.

Thermal active system (TABS) is modeled with a resistance network for capillary tubes or pipes embedded in the core. The Type has the possibility to model a temperature dependent heat capacity of the PCM. It is also possible to model a hysteresis effect of the PCM. Some PCM materials have different enthalpy curves for heating and cooling.

# <span id="page-4-0"></span>**3. Trnsys Component Configuration**

# <span id="page-4-1"></span>**3.1. Description of Parameters**

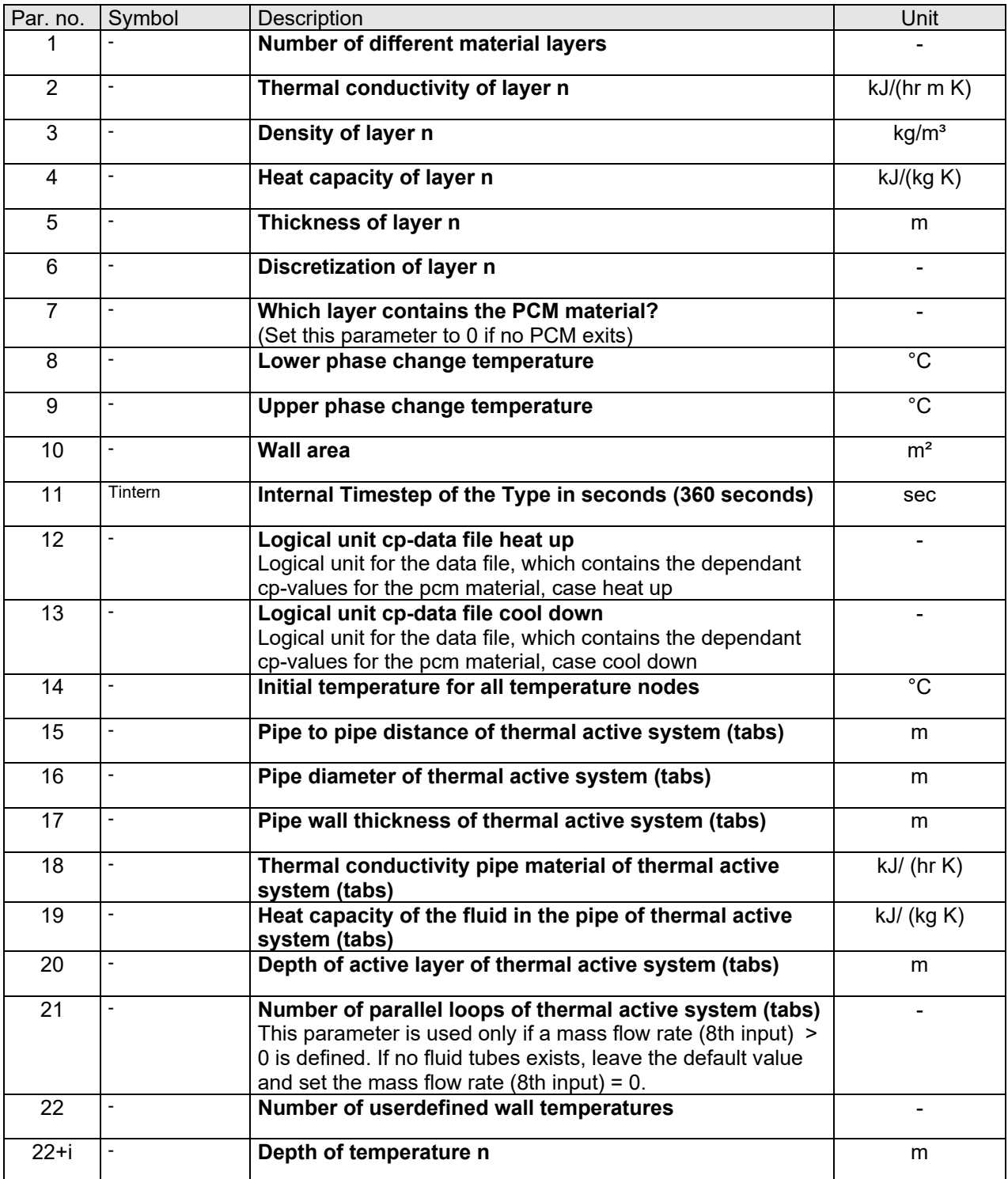

# <span id="page-5-0"></span>**3.2. Description of Inputs**

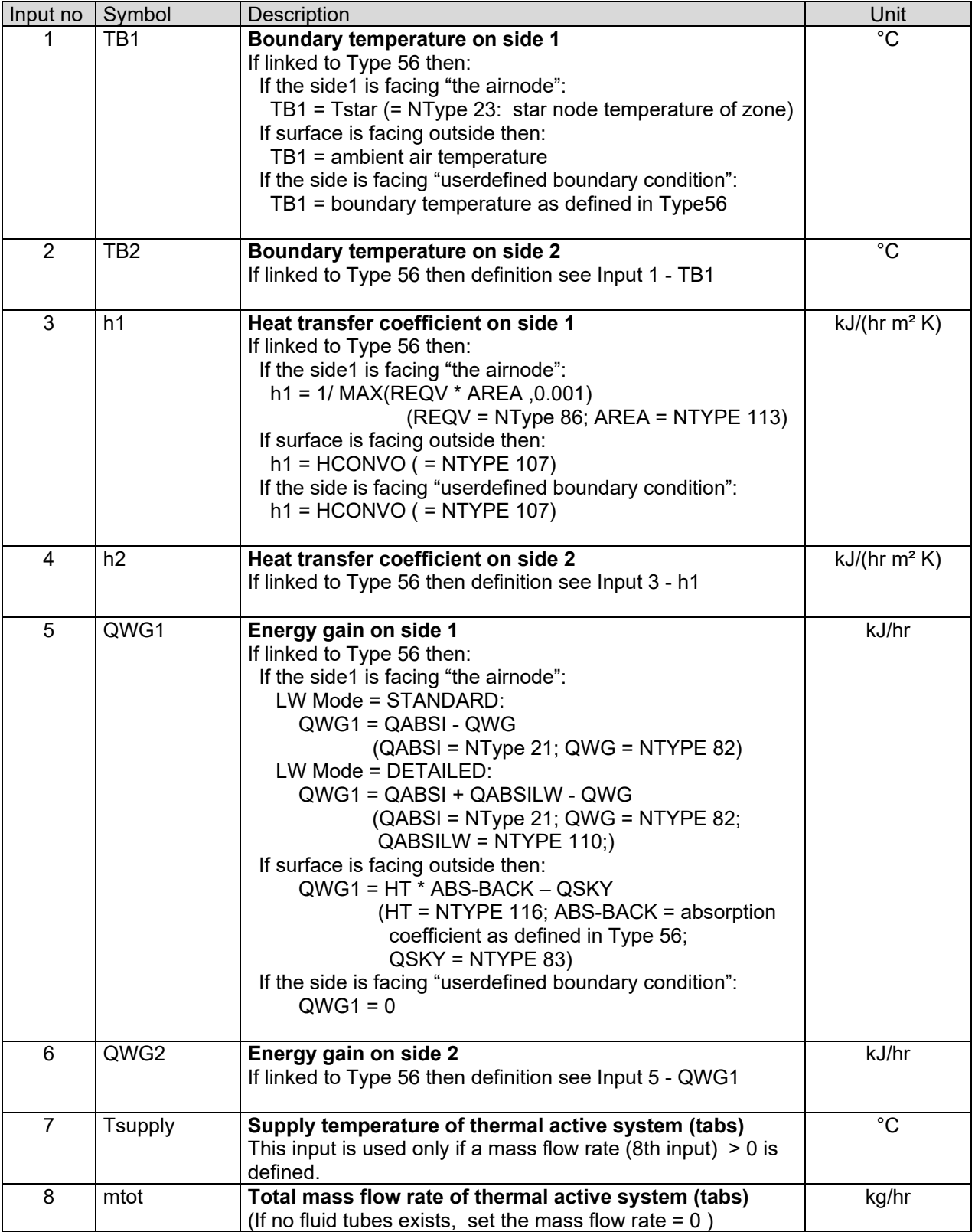

# <span id="page-6-0"></span>**3.3. Description of Outputs**

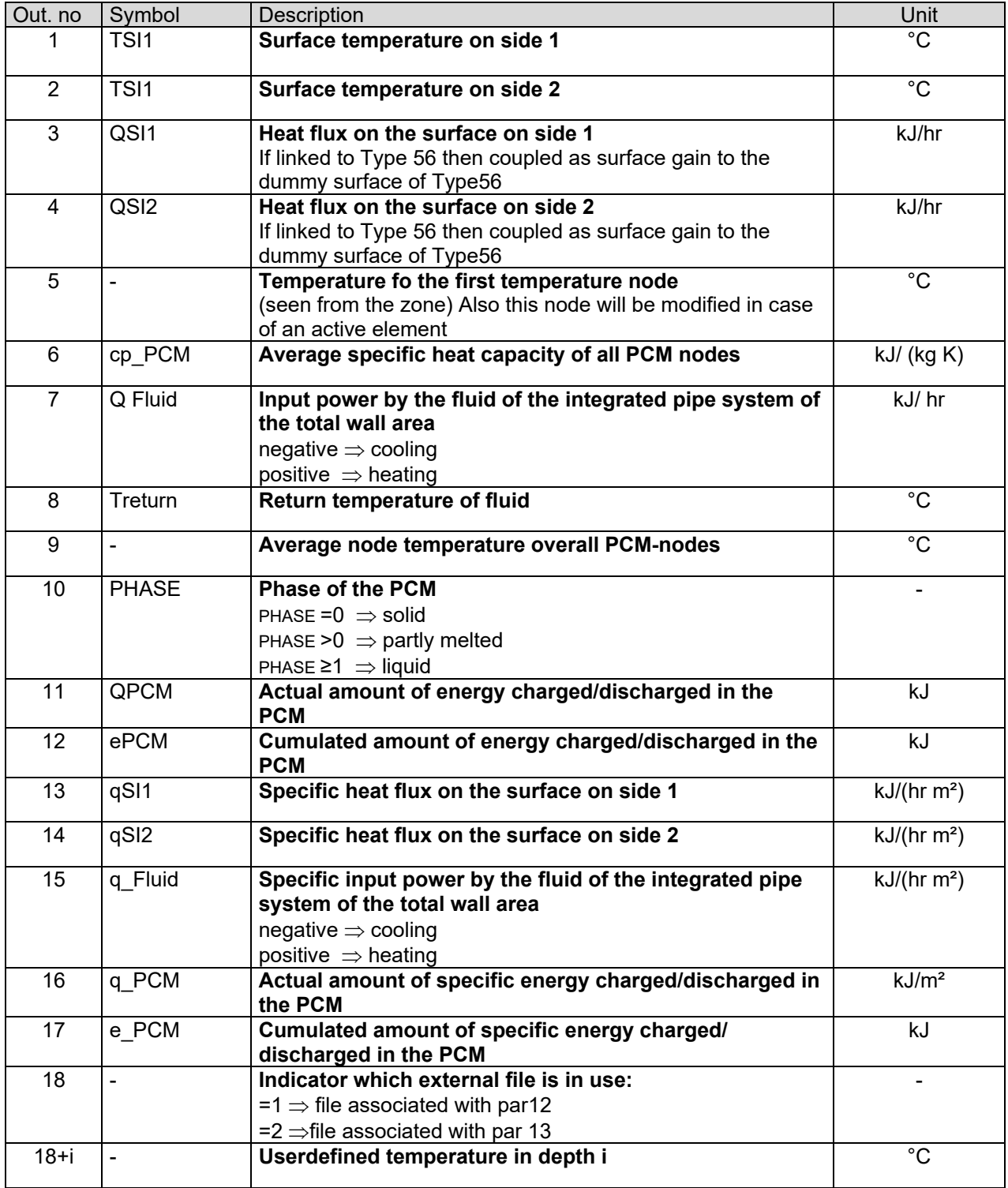

### <span id="page-7-0"></span>**3.4. External Files**

The type needs two external files for the cp-values; one for heating up and one for cooling down the PCM material.

#### *Note:*

*If there is no layer with PCM material (parameter 7 = 0) then Type399 doesn't read the files. However, the Studio proforma writes ASSIGN-statements with default files in the TRNSYS input file, but these files don't have to exist.*

#### **Data file structure:**

The data files containing the temperature dependant cp-values of the pcm material in  $J/(kg K)$ , temperatures are given in °C

in the following format:

Line 1: n material temperatures,

blanc separated

- Line 2: cp value corresponding to 1st temperature and lower
- Line 3: cp values corresponding to 2nd temperature

…

Line 1+n: cp values corresponding to

last temperature in line 1 and

higher

keyword: end (please don't edit!)

next line, after keyword:

number of data points (n) in the file

#### *Note:*

*This type isn't able to extrapolate beyond the range of data given in the external file. For temperatures outside the given range the boundary values are applied as constant values.*

### <span id="page-8-0"></span>**4. Mathematical Description**

### <span id="page-8-1"></span>**4.1. Modelling the wall construction**

The wall con-struction is modeled with a Crank-Nicolson algorithm (see [Figure 2\)](#page-8-3) and an elimination method to solve the heat conduction equation. The discretization scheme is one-dimensional. The amount of nodes depends on the thickness of each layer. A schematic wall construction is represented in [Figure 1.](#page-8-4)

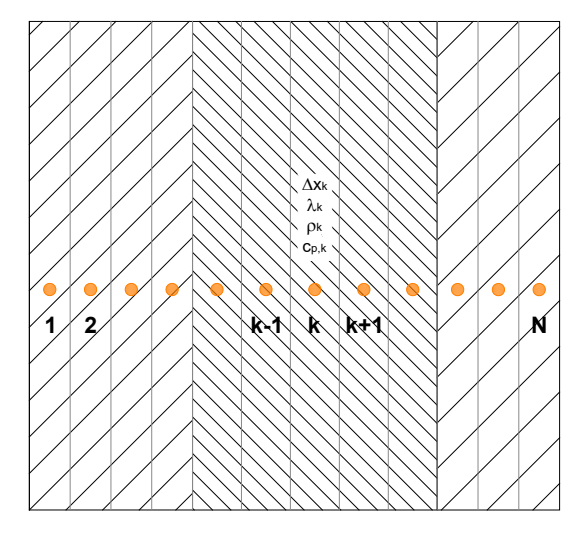

<span id="page-8-4"></span>**Figure 1: One dimensional model of a wall with 3 different wall layers and N sublayers**

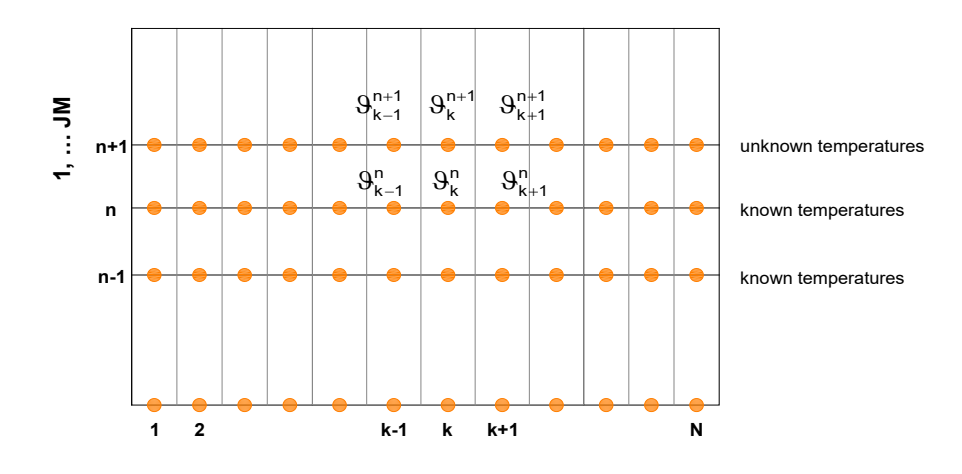

**Figure 2: One dimensional Crank-Nicolson scheme**

### <span id="page-8-3"></span><span id="page-8-2"></span>**4.2. Modeling the phase change material**

To model the phase change of the PCM several methods are possible. To model the PCM material using functions of the specific heat capacity and the material temperature, carried out from experimental DSC measurements can lead to inaccura-cies in the simulation results (Glück, 2006 a), if the algorithm does not pay attention to the phase of the material (solid, partly melted or fully melted) and the energy flow (heating up or cooling down). Another method is to use a rectangular shape of the specific heat capacity over melting temperature range (Ahmad et al. 2006). The calculation method integrated in TYPE 399 uses the enthalpy as an invertible function of the temperature, therefore two different data files with a temperature dependent heat capacity of the PCM is needed:

$$
h = h(T) \nT = T(h)
$$
\n(1)

The approximation of the phase change with a hysteresis was done according to Glück (2006 b). The variation of the enthalpy with the material describes equation 2 – 4 and [Figure 3.](#page-9-0)

$$
T < T_{low}
$$
 :  
\n
$$
h(T) = C_{p,solid} \cdot T
$$
  
\n
$$
T_{low} \ge T \ge T_{up}
$$
 :  
\n
$$
h(T) = C_{p,solid} \cdot T_{low} + PH \cdot Q_{Phase}
$$
  
\nwith :  
\n
$$
PH = \frac{T - T_{low}}{T_{up} - T_{low}}
$$
  
\n
$$
T > T_{up}
$$
 :  
\n
$$
h(T) = C_{p,solid} \cdot T + Q_{Phase} + C_{p, liquid} \cdot (T - T_{up})
$$
\n(4)

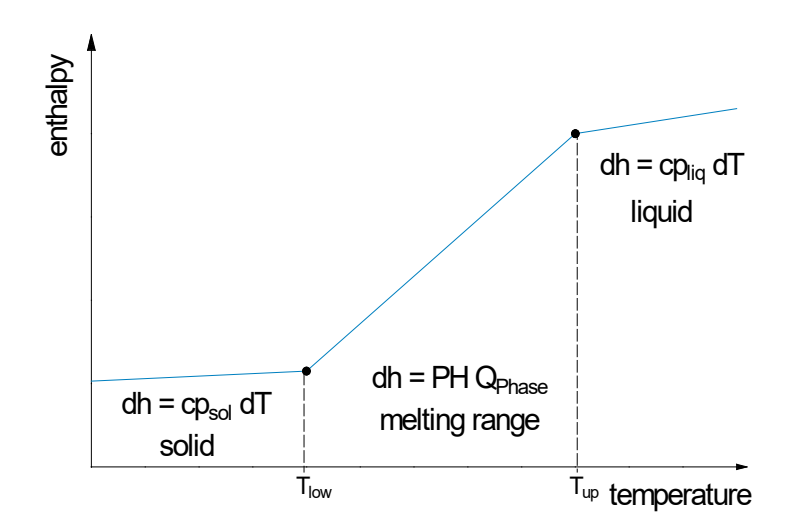

<span id="page-9-0"></span>**Figure 3: Specific enthalpy h(T) as a function of the material temperature**

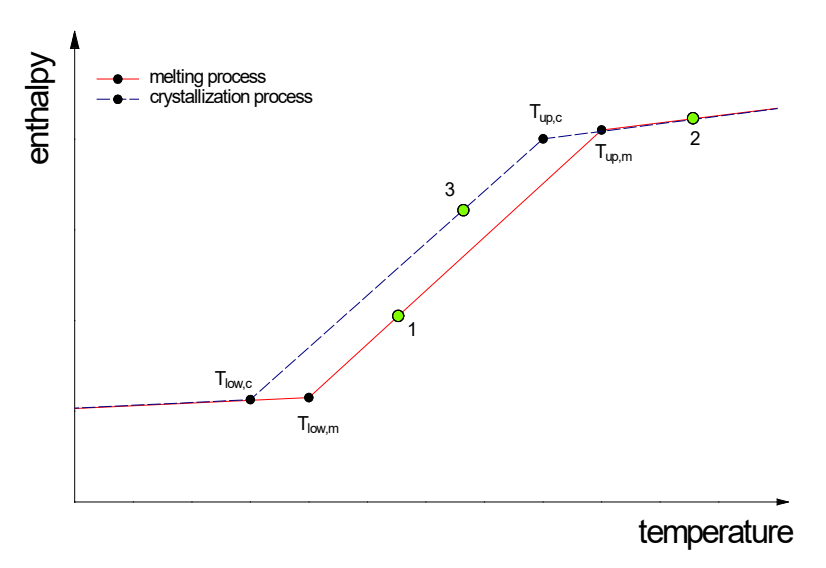

#### <span id="page-10-0"></span>**Figure 4: Specific enthalpy h(T) as a function of the material temperature for the melting and crystallization process**

The TYPE uses two different data files: one for the melting and one for the crystal-lization process. Thus it is possible to model the temperature dependent behavior of the PCM (see also [Figure 4\)](#page-10-0):

 $T > T_{low,m} \rightarrow T > T_{up,m} \rightarrow T < T_{up,c} \rightarrow T < T_{low,c}$ :

Material consequently heated up (data file for the melting process: solid, melting range and liquid) and then consequently cooled down (data file for the crystallization process: liquid, melting range, solid)

#### $T > T_{low,m} \rightarrow T < T_{up,m}$ :

Material heated up (data file for the melting process: solid, melting range), If material is cooled down in the next time step, but material is still in the melting range (data file for the melting process: melting range, solid)

$$
T>T_{up,c}\rightarrow T
$$

Material cooled down (data file for the crystallization process: liquid, melting range).

#### $T < T_{\text{up},c} \rightarrow T > T_{\text{low},c}$ :

Material cooled down (data file for the crystallization process: solid, melting range). If the material is heated up in the next time step, but still in the melting range (data file for the crystallization process: liquid, melting range)

#### <span id="page-11-0"></span>**4.3. Modeling the piping system**

Thermo-active building elements (slabs or walls of a building) are used to condition buildings by integrating a fluid system into massive parts of the building itself. Examples are radiant floor heat or cooling systems, radiant ceilings or wall heating or cooling systems.

Due to the finite distance between pipes, a two-dimensional temperature field develops in the plane of the thermo-active construction element cross-section. Thermal input or output along piping loops causes a change in the water temperature within the pipe. This change affects the construction element temperature in the z direction. This means that all three dimensions have to be taken into account for the calculation of a thermo active construction element system. Multi-dimensional thermal conduction problems can usually be calculated by a Finite Difference Method (FD) or a Finite Element Method (FEM). Therefore, the region to be examined needs to be transformed into small three-dimensional grid cells. For each cell and for every point in time the required physical variables can be calculated step-by-step in dependency of the adjoining cells. To achieve a sufficiently high level of precision, the grid must be sufficiently dense. This makes calculations complex and usually results in long calculation times. Also, a certain level of experience is required for the collection of geometric data on the construction element and the pipes as well as for the creation of an effective grid design.

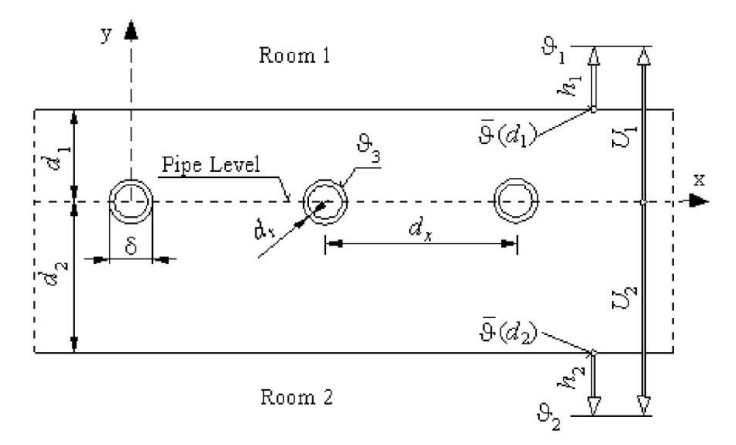

**Figure 5: Structure of the thermo active construction element system** 

For these reasons, a powerful alternative method for the calculation of thermo active construction element systems was developed by Koschenz et. al (2000) and is integrated in Type 399 as well as in Type 56 (multizone building model). The modelling is based on a resistance network approach which is described briefly. A more detailed description is found in maunal of Type 56 (05-MultizoneBuilding.pdf) and Koschenz et. al (2000)

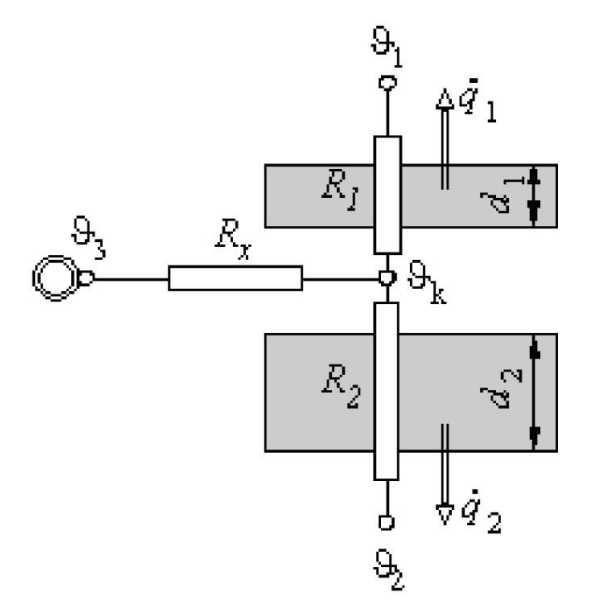

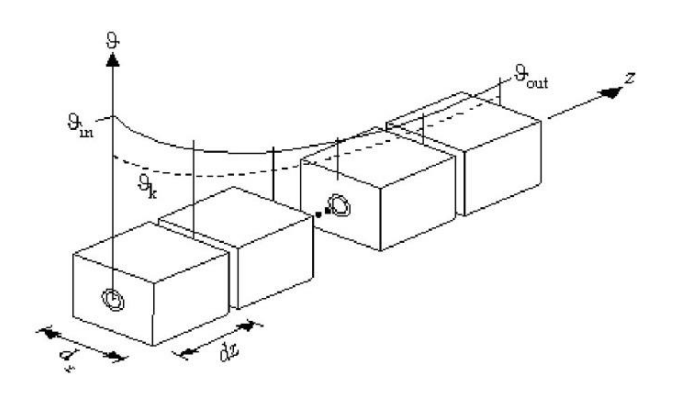

**Figure 6: Network of resistances, star arrangement Figure 7: Change in temperature in the pipe in z** 

**direction**

The total resistance (Rt) between the supply temperature of the capillary system or the TABS and the core temperature is a serial coupling of the single resistances. Each of these single resistances models the influences and characteristics of the capillary tube or a TABS system: the thermal resistance in z direction (Rz), the heat flux between pipe and water (Rw, Rr) and the pipe spacing and diameter (Rx).

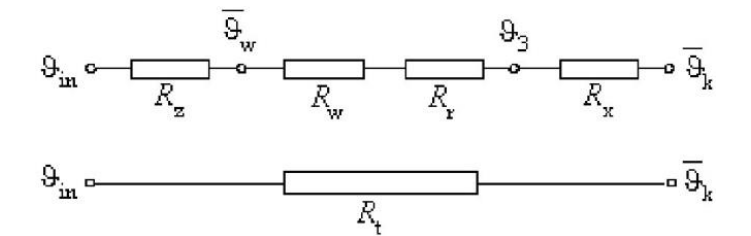

**Figure 8: Total resistance between water inlet temperature and core temperature**

Shows the correlation between the supply temperature and the core temperature of the active layer.

$$
R_t = R_z + R_w + R_r + R_x \tag{5}
$$

$$
R_z = \frac{1}{2 \cdot \stackrel{\scriptscriptstyle\Box}{m} \cdot cp_w}
$$
 (6)

$$
R_r = \frac{d_x \cdot \ln\left(\frac{\sigma}{\sigma - 2 \cdot d_r}\right)}{2 \cdot \lambda_r \cdot \pi}
$$
 (7)

The thermal resistance by convection  $(R_w)$  depends on the flow conditions in the tubes and is given by:  $R_w$  for  $Re < 2300$  (laminar flow):

$$
R_{w} = \frac{d_{x}}{\pi \cdot \lambda_{w}} \cdot \left(49.03 + 4.14 \cdot \frac{4}{\pi} \cdot \frac{m \cdot cp_{w} \cdot d_{x}}{\lambda_{w}}\right)^{-\frac{1}{3}}
$$
(8)

 $R_w$  for  $Re > 2300$ :

$$
R_{w} = d_{x}^{\frac{0.13}{8\pi}} \cdot \left(\frac{\sigma - 2 \cdot d_{r}}{m}\right)^{0.87}
$$
 (9)

Depending on the input data the algorithm automatically detects weather a capillary tube or a TABS system is defined.

Rx for capillary tubes:

$$
R_x = \frac{d_x \cdot \frac{1}{3} \cdot \left(\frac{d_x}{\pi \cdot \sigma}\right)}{2 \cdot \lambda_i \cdot \pi}
$$
 (10)

Rx for TABS:

$$
R_x = \frac{d_x \cdot \ln\left(\frac{d_x}{\pi \cdot \sigma}\right)}{2 \cdot \lambda_i \cdot \pi}
$$
 (11)

Please note that the constraints for the resistance network model are given by:. for capillary tubes:

$$
d_x < 5.8 \cdot \sigma \tag{12}
$$

for TABS systems:

$$
d_{x} \geq 5.8 \cdot \sigma \tag{13}
$$

for both systems:

$$
\frac{d_i}{d_x} > 0.3 \text{ and } \frac{\sigma}{d_x} < 0.2 \tag{14}
$$

In addition, the layer containing the pipe system cannot be the PCM material layer!

### <span id="page-14-0"></span>**5. Example**

### <span id="page-14-1"></span>**5.1. Coupling of Type 399 to the multizone building model (Type 56)**

The idea is that Type 399 models the construction element completely. The energy balance of the surface sides 1 and 2 is shown in [Figure](#page-14-2) 6.

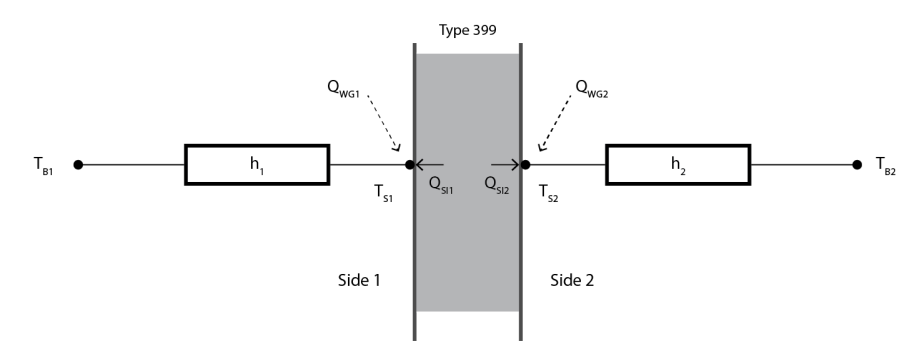

#### **Figure 9: Energy balance of the surface mode sides 1 and side 2 of Type 399**

<span id="page-14-2"></span>For coupling of Type 399 to the multizone building model (Type 56) the following Inputs needs to be set::

- TB1 boundary temperature on side 1  $\degree$ C]
- TB2 boundary temperature on side 2 [°C]
- h1 heat transfer coefficient on side 1  $[kJ/(hr \, m^2 K)]$
- h2 heat transfer coefficient on side 2  $[kJ/(hr \, m^2 K)]$
- QWG1 energy gain on side 1 [kJ/hr]
- QWG2 energy gain on side 2 [kJ/hr]

The values of these inputs depend on where the surface sides are facing to (outside, insisde, boundary). The definitions are described in detail in section [3.2.](#page-5-0) In [Figure 7](#page-14-3) the coupling of an "adjacent" surface is shown. (Note: An "adjacent" surface is located between two airnodes of the building model).

In the building model (Type56) a dummy surface with a high resistance construction type is defined such that no energy flows through the surface from one side to the other. The heat fluxes from inside the surface to both sides are given as OUTPUTS by the Type 399 (QSI1,QSI2) and passed to the surface in Type 56 by as an INPUT for "surface gains".

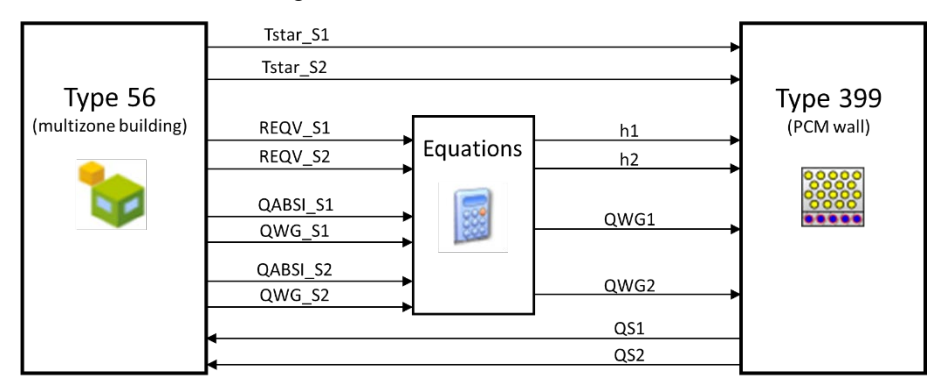

<span id="page-14-3"></span>**Figure 10: Coupling Type 399 with Type 56 for an "adjacent" surface** 

The definition of a high resistance construction type in the TRNBuild (GUI of Type 56) is shown in **[Figure](#page-15-0)  [8](#page-15-0)**). The surface definition with the required surface gains in TRNbuild is shown in [Figure 9](#page-15-1) )

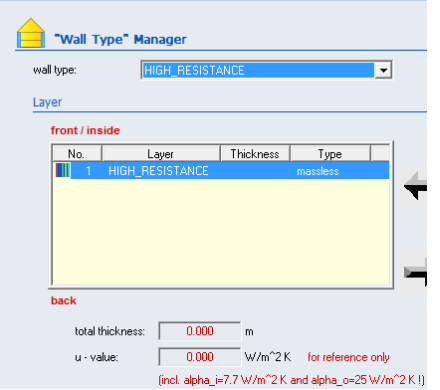

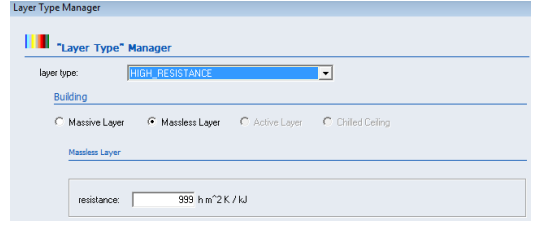

Note: 999 is currently the max. possible value for a resistance. This leads to small error in the energy balance. In general it is neglectable

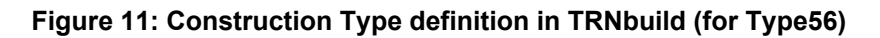

<span id="page-15-0"></span>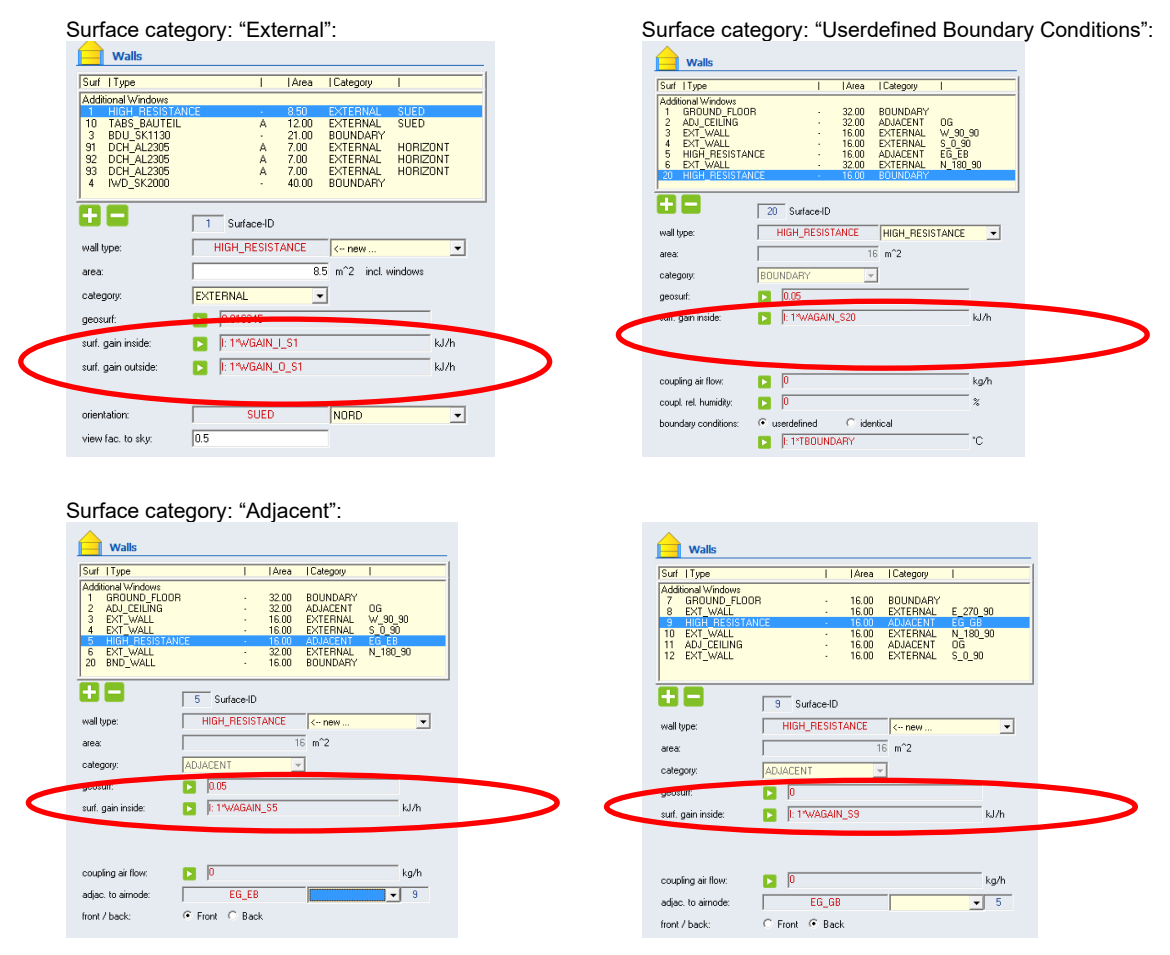

<span id="page-15-1"></span>**Figure 12: Surface definition with the required surface gains in TRNbuild**

### <span id="page-16-0"></span>**6. References**

Ahmad A., Bontemps A., Sallèe H., Quenard D. 2006. "Thermal testing and numerical simulation of a prototype cell using light wallboards coupling vacuum isolation panels and phase change material. Energy and Buildings, pp 673-681.

Glück B. 2006 b. "Dynamisches Raummodell zur wärmetechnischen und wär-mephysiologischen Bewertung". Rud. Otto-Meyer Umweltstiftung, Hamburg.

Glück B. 2006 a. "Einheitliches Nährungs-verfahren zur Simulation von Latent-wärmespeichern", HLH Bd. 57 Nr. 7, pp 25-30.

Koschenz, M. et al. 2000 "Thermoakti-ve Bauteilsysteme tabs", EMPA.